Документ подписан простой электронной подписью Информация о владельце: ФИО: Чернецкая Ирина Евгеньевна Должность: Заведующий кафедрой Дата подписания: 15.06.2023 10:11:51 Уникальный программный ключ: bdf214c64d8a381b0782ea566b0dce05e3f5ea2d

# МИНОБРНАУКИ РОССИИ

Юго-Западный государственный университет

 $\overline{Y}$  $\Delta$ БЕРЖДАЮ; Заведующий кафедрой<br>вычислительной техники

 $\frac{1}{4}$  $\mathcal{U}(\mathcal{W})$  N.F  $\frac{1}{\sqrt{2}}$ 

# ОЦЕНОЧНЫЕ СРЕДСТВА для текущего контроля успеваемости и промежуточной аттестации обучающихся по дисциплине

Мультимедиа технологии *(наименование дисциплины)*

ОПОП ВО 09.03.03 Прикладная информатика *код и наименование ОПОП ВО*

Курск – 2022

**1** *1.1* **1** , where  $\overline{\phantom{a}}$ . **2** . .  $-$  .  $-$  . **3** . . **4 .** Flash.  ${\it Flash}$  -Flash. .

.

**5 World Wide Web.** . **Internet** Internet. Internet. HTML. WEB

.

.

.

.

.

**6**

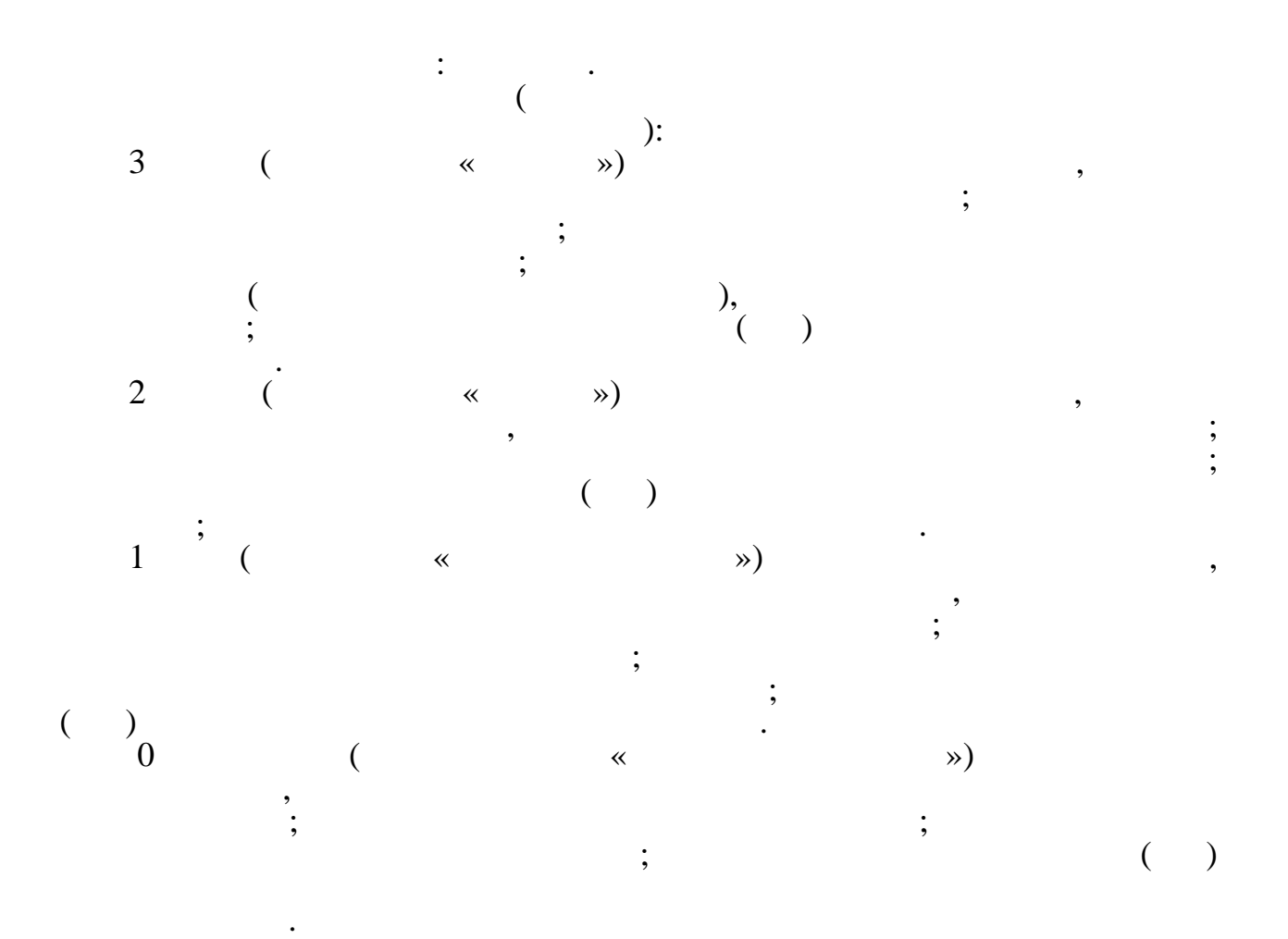

#### **Контрольные задания для проведения текущего контроля успеваемости**

### **Вопросы для собеседования по практическим работам Практическая работа №1**

- 1. Как осуществляется ретушь фотографии?
- 2. Каким образом реализуется коррекция изображения?
- 3. Как выполняется коррекция уровня (экспозиция)?
- 4. Как осуществляется масштабирование?

# **Практическая работа №2**

- 5. Как осуществляется коллаж с использованием слов?
- 6. Как и для чего используется «слой» и «прозрачность?
- 7. Каким образом осуществляется сохранение слоев как анимации?

# **Практическая работа №3**

- 8. Как рисуется «смайлик»?
- 9. Как осуществляется рисование растительной клетки?

# **Практическая работа №4**

- 10. Для чего пушка и как реализуется группировка/разгруппировка объектов?
- 11. Как осуществляется заливка, обводка?
- 12. Как осуществляется градиентная заливка?
- 13. Как реализуется редактирование контуров?

# **Практическая работа №5**

- 14. Как осуществляется установка и настройка Audacity?
- 15. Как реализуется импорт ауди дорожки, копирование и вставка аудио фрагментов?
- 16. Как осуществляется запись аудио и реверс?
- 17. Как регулируются темы и высота тона записи?

#### **Практическая работа №6**

- 18. Как и для чего подключается библиотека Lame?
- 19. Каков порядок обработки микрофонной записи?

#### **Практическая работа №7**

- 20. Как осуществляется импорт OGG-файла и экспорт в другие форматы?
- 21. Каким образом реализуется экспорт фрагментов?

#### **Практическая работа №8**

- 22. Как осуществляется импорт МР4-файла и экспорт в другие форматы?
- 23. Как осуществляется импорт MPEG2-файла и экспорт в другие форматы?

# **Практическая работа №9**

- 24. Как реализуется изменение разрушения видеофайла в Avidemux?
- 25. Каким образом выполняется удаление «гребенки»?
- 26. Как осуществляется регулировка яркости, насыщенности, контрастности?
- 27. Как выполняется экспорт фрагментов?

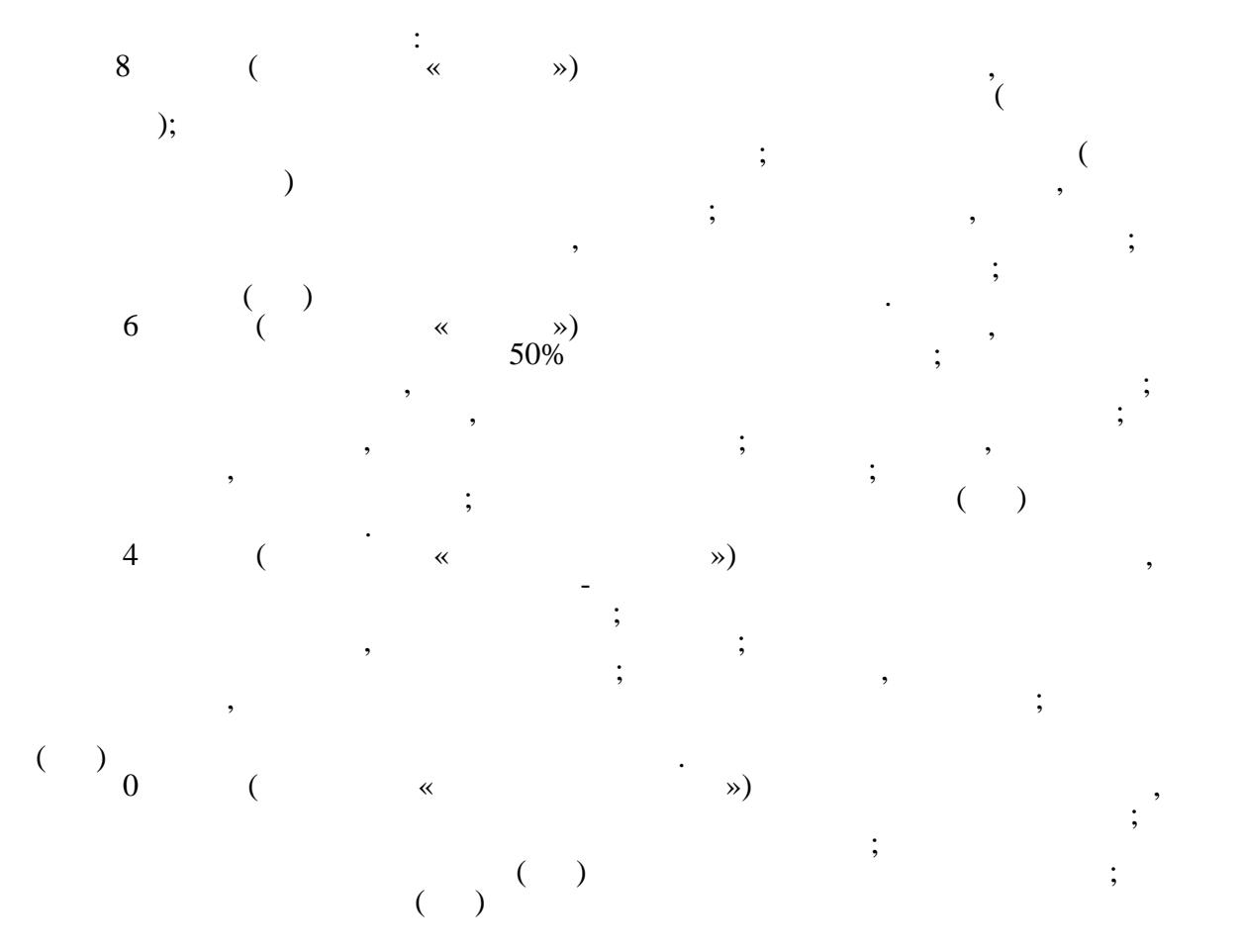

 $\overline{\phantom{a}}$ 

 $\vdots$ 

# **2 В П**

# **2.1 К В П В З В В**

# **Вопросы в закрытой форме**

1.Что значит термин мультимедиа?

- 1. это современная технология, позволяющая объединить в компьютерной системе звук, текст, видео и изображения
- 2. это программа для обработки текста
- 3. это система программирования видео, изображения
- 4. это программа компиляции кода
- 5. это программа создания web-сайтов
- 2. Отметьте положительную сторону технологии мультимедиа
	- 1. эффективное воздействие на пользователя, которому она предназначена
	- 2. возможность конвертирования видео
	- 3. возможность использования видео и анимации
	- 4. возможность использовать видео и изображений
	- 5. возможность удаленного доступа к видео и изображениям

3. Сколько моделей организации элементов в различных типах средств информатизации Вы знаете?

- 1. 2
- 2. 4
- 3. 5
- 4. 3
- 5. 1

4. Какой тип графики состоит из множества различных объектов линий?

- 1. Векторная
- 2. Растровая
- 3. Инженерная
- 4. 3D-графика
- 5. Точечная

5.Сколько категорий программ для создания векторной графики Вы знаете?

- 1. 2
- 2. 3
- 3. 4
- 4. 5
- 5. 1

6.Какая программа относится к программам автоматизированного проектирования?

- 1. Компас
- 2. Циркуль
- 3. Раскат
- 4. Adobe Draw
- 5. Photo Shop

7.Сколько подходов к моделированию трехмерных объектов существует?

- 1. 3
- 2. 4
- 3. 5
- 4. 2
- 5. 1

8. К какому типу относится моделирование, в котором объекты описываются с помощью алгоритма или процедуры?

- 1. процедурное моделирование
- 2. свободное моделирование
- 3. конструктивное моделирование
- 4. программное моделирование
- 5. функциональное моделирование
- 9. Из каких элементов состоит растровая графика?
	- 1. Пиксел
	- 2. Дуплекс
	- 3. Растр
	- 4. геометрических фигур
	- 5. геометрических примитивов
- 10. Что такое цветовой режим?
	- 1. метод организации битов с целью описания цвета
	- 2. это управление цветовыми характеристиками изображения
	- 3. это организация цвета
	- 4. это режим цветовой графики
	- 5. это смешивание трех основных цветов
- 11. Сколько цветов в цветовом режиме CMYK?
	- 1. 4
	- 2. 64
	- 3. 2
	- 4. 8
	- 5. 16
- 12. Какой из цветовых режимов предназначается для мониторов и телевизоров?
	- 1. RGB
	- 2. CMYK
	- 3. CMYC
	- 4. WYUCW
	- 5. FHD
- 13. Какой из стандартов не входит в стандарты аналогового широковещания?
	- 1. RAS
	- 2. NTSC
	- 3. SECAM
	- 4. PAL
	- 5. NTFC
- 14. С какой скоростью демонстрируется фильм?
	- 1. 24 кадр/с
	- 2. 25 кадр/с
	- 3. 30 кадр/с
	- 4. 10 кадр/с
	- 5. 128 кадр/с
- 15. Какая фирма производитель звуковых карт является одной из самых старейших?
	- 1. Creative
	- 2. Soundbass
- 3. SaundMix
- 4. VolumeFix
- 5. M-Audio
- 16. Кто является основателем гипертекста?
	- 1. В. Буш
	- 2. У Рейган
	- 3. И Гейтс
	- 4. Н. Манлола
	- 5. Г. Форд
- 17. Что такое Smil?
	- 1. язык разметки для создания интерактивных мультимедийных презентаций
	- 2. язык описания запросов
	- 3. язык создания игр
	- 4. язык программирования для обработки изображений
	- 5. язык обработки звуков

18. Язык разметки масштабируемой векторной графики созданной Консорциумом Всемирной паутины?

- 1. SVG
- $2.$  SMIL.
- $3. VBA$
- 4.  $C++$
- 5. Phiton

19. Чем является текст в изображении SVG?

- 1. Текстом
- 2. Графикой
- 3. Скриптом
- 4. Колом
- 5. Комментарием
- 20. На основе какого языка возник язык ECMA Script?
	- 1. Jscript
	- 2. Visual Basic
	- $3.$  PHP
	- $4.$  Κοδοπ
	- 5.  $C++$
- 21. Устройства для ввода звука в компьютер?
	- 1. Микрофон
	- 2. Звуковые колонки
	- 3. Цифровой аналоговый преобразователь
	- 4. Web камера
	- 5. Наушники
- 22. Компьютерные презентации это
	- 1. последовательность слайдов
	- 2. послеловательность шаблонов
	- 3. последовательность эффектов анимации
	- 4. последовательность звуковых дорожек
	- 5. последовательность картинок
- 23. Для показа презентации в Power Point нужно
	- 1. перейти на вкладку Показ слайдов
	- 2. перейдите на вкладку Дизайн слайдов
	- 3. перейдите на вкладку Вставка
	- 4. перейдите на вкладку Демонстрация слайдов
	- 5. перейдите на вкладку Импорт слайдов
- 24. С помощью какой программы можно создать мультимедийную презентацию?
	- 1. Microsoft PowerPoint
	- 2. Microsoft Publisher
	- 3. Microsoft Access
	- 4. Microsoft Excel
	- 5. Microsoft Visio
- 25. Какое устройство преобразует звук в электрический переменный ток?
	- 1. Микрофон
	- 2. Громкоговоритель
	- 3. Наушник
	- 4. Аналого-цифровой преобразователь (АЦП)
	- 5. Цифро-аналоговый преобразователь (ЦАП)
- 26. Какое устройство преобразует аналоговый электрический сигнал в 0 и 1?
	- 1. Аналого-цифровой преобразователь (АЦП)
	- 2. Микрофон
	- 3. Громкоговоритель
	- 4. Наушник
	- 5. Цифро-аналоговый преобразователь (ЦАП)
- 27. Какие виды информации могут одновременно использоваться в мультимедиа?
	- 1. Все указанные
	- 2. Текстовая
	- 3. Видео
	- 4. Рисунки
	- 5. Звуковая
- 28. Выберите, что не является устройством для ввода статической графики в компьютер?
	- 1. Клавиатура компьютера
	- 2. Сотовый телефон со встроенным фотоаппаратом
	- 3. Цифровой фотоаппарат
	- 4. Цифровая видеокамера
	- 5. Web-камера
- 29. В чем состоит разница между слайдами презентации и страницами книги?
	- 1. Переход между слайдами осуществляется с помощью управляющих объектов
	- 2. В количестве страниц
	- 3. На слайдах кроме текста могут содержаться мультимедийные объекты
	- 4. Нет правильного ответа
	- 5. На слайдах кроме текста могут содержаться картинки
- 30. Основной принцип кодирования звука это…
	- 1. Дискретизация
	- 2. Использование максимального количества символов
	- 3. Использовать аудиоадаптер
	- 4. Использование специального ПО
	- 5. Двоичное кодирование
- 31. Устройства для ввода звука в компьютер?
	- 1. Аналого-цифровой преобразователь
	- 2. Звуковые колонки
	- 3. Цифро-аналоговый преобразователь
	- 4. Web-камера
	- 5. Наушники
- 32. Важной особенностью мультимедиа технологии является:
	- 1. Интерактивность
	- 2. Анимация
	- 3. Многозначность
- 4. Оптимизация
- 5. Однозначность
- 33. К аппаратным средствам мультимедиа относятся:
	- 1. дисковод, звуковая карта, CD-ROM
	- 2. колонки, мышь, джойстик
	- 3. плоттер, наушники
	- 4. монитор, мышь, клавиатура
	- 5. принтер, микрофон
- 34. Процесс воспроизведения звуковой информации, сохраненной в памяти ЭВМ:
	- 1. Память ЭВМ двоичный код аудиоадаптер электрический сигнал акустическая система - звуковая волна
	- 2. Акустическая система звуковая волна электрический сигнал аудиоадаптер память ЭВМ
	- 3. Двоичный код память ЭВМ аудиоадаптер акустическая система электрический сигнал - звуковая волна
	- 4. Электрический сигнал акустическая система- память ЭВМ двоичный кодзвуковая волна
	- 5. Двоичный код аудиоадаптер память ЭВМ акустическая система электрический сигнал - звуковая волна

35. Звуковая плата с возможностью 16-битного двоичного кодирования позволяет

- воспроизводить звук с…
	- 1. 65 536 уровнями интенсивности
	- 2. 8 уровнями интенсивности
	- 3. 16 уровнями интенсивности
	- 4. 256 уровнями интенсивности
	- 5. 1024 уровнями интенсивности
- 36. 24-скоростной CD-ROM-дисковод…
	- 1. читает только специальные 24-скоростные CD-ROM-диски
	- 2. читает и записывает только специальные 24-скоростные CD-ROM-диски
	- 3. имеет 24 различных скорости вращения диска
	- 4. имеет в 24 раза большую скорость вращения диска, чем односкоростной
	- 5. имеет в 24 раза меньшую скорость вращения диска, чем односкоростной CD-ROM
- 37. Наибольший информационный объем будет иметь файл, содержащий…
	- 1. видеоклип длительностью 1 мин.
	- 2. 1 страницу текста
	- 3. черно-белый рисунок 100х100
	- 4. аудиоклип длительностью 1 мин.
	- 5. 1 страницу текста с цветной картинкой
- 38. Публикация ролика в Flash MX осуществляется командой
	- 1. File Publish
	- 2. File Import
	- 3. File Print
	- 4. File Export
	- 5. File Watch
- 39. Формат звуковых файлов MP3 характеризует:
	- 1. отсутствие звуков, не воспринимаемых человеком
	- 2. большую степень сжатия файлов при передаче
	- 3. небольшая степень сжатия файлов во избежание искажения звука
	- 4. не сжимаются файлы при передаче
	- 5. большую степень сжатия файлов при хранении
- 40. Изображения, вставляемые на web-страницу:
	- 1. сохраняются как отдельные файлы, а в html код вставляется только ссылка на них
- 2. переводятся в двоичную форму и помещаются в html код
- 3. записываются в архив и прилагаются к html файлу
- 4. изображения не сохраняются, а при просмотре используются из библиотеки пользователя
- 5. изображения сохраняются в html-коде

41. Составная часть презентации, содержащая различные объекты, называется...

- 1. слайл
- $2.$  лист
- 3. кадр
- 4. рисунок
- 5. пиктограмма
- 42. Если выбран режим сохранения документа «как текстовый файл». Тогда:
	- 1. сохраняется только текст Web-страницы без каких-либо элементов
	- 2. сохраняется текст со всеми элементами форматирования, не сохраняются встроенные объекты
	- 3. сохраняется документ, в отдельной папке сохраняются файлы со всеми встроенными объектами
	- 4. сохраняется текст со всеми элементами форматирования, сохраняются встроенные объекты как бинарный код
	- 5. сохраняется документ, в отдельной папке сохраняются файлы со всеми встроенными объектами в виде бинарного кода

43. Для залания текста, всплывающего при навелении на графический элемент. применяется параметр:

- 1. Title
- $2.$  Src
- 3. Width
- 4. Alt
- 5. Border

44. Какие из ниже перечисленных особенностей являются несомненным достоинством технологии мультимедиа:

- 1. возможность работы с различными приложениями (текстовыми, графическими и звуковыми редакторами, картографической информацией)
- 2. сбор и подготовка части материала, необходимой для создания макета издания (решение вопросов авторских прав, написание образцов текстовой информации, оцифровка и цветокорректура образцов изображений, видео и аудио, отрисовка экранных форм и т.д.)
- 3. возможность изменения информации пользователем в любое удобное для него время
- 4. создание полного варианта диска (b-версия)
- 5. разработка концепции (укрупненного содержания и основных технических приемов, использование которых предполагается в издании)
- 45. Какое из представленных утверждений ложно?
	- 1. Градиент и растр можно использовать для линий и заливок
	- 2. В качестве заливки можно использовать растровую графику
	- 3. Градиент может быть линейным и радиальным
	- 4. Количество цветов в ролике ограничивается только вашей видеокартой
	- 5. В качестве заливки можно использовать бинарную графику
- 46. Для настройки параметров шрифта в MS PowerPoint необходимо:
	- 1. главная группа шрифт
	- 2. разметка страницы группа параметры страницы
	- 3. ссылки группа названия
	- 4. главная группа абзац
	- 5. главная группа формат
- 47. Что относится к средствам мультимедиа?
	- 1. видео, анимация, текст, звук, графика
	- 2. звук, текст, графика, изображения
	- 3. звук, колонки, графика
	- 4. анимация, тест, видео, мультимедийные программы
	- 5. видео, анимация, текст, звук, FM-плеер
- 48. Как переводится слово media?
	- 1. Среда
	- 2. Много
	- 3. Мало
	- 4. Движение
	- 5. Переносчик
- 49. Какой компьютер будет считаться мультимедийным?
	- 1. при наличии колонок
	- 2. при наличии проектора
	- 3. при наличии DVD привода
	- 4. при наличии web-камеры
	- 5. при наличии всего перечисленного
- 50. Как расшифровывается ROM?
	- 1. память только для чтения
	- 2. память для считывания и записи
	- 3. память только для записи
	- 4. память только для считывания
	- 5. память только для записи
- 51. Укажите ТВ-стандарт
	- 1. SECAM
	- 2. MPEG
	- 3. WAV
	- 4. FM
	- 5. JPEG
- 52. Для чего необходим аналого-цифровой преобразователь?
	- 1. одновременно звук и видео из аналогового сигнала переводит в цифровой
	- 2. определяет уровень звукового сигнала и превращает в цифровой код
	- 3. аналоговое видео изображение превращает в цифровое
	- 4. цифровое видео изображение переводит в аналоговое
	- 5. видео переводит в цифровой код
- 53. Что такое MIDI?
	- 1. цифровой интерфейс музыкальных инструментов
	- 2. цифровой сигнальный процессор
	- 3. расширенный сигнальный процессор
	- 4. цифровой сигнальный интерфейс музыкальных инструментов
	- 5. цифровой музыкальный инструмент
- 54. Над, чем производятся динамические процессы?
	- 1. Анимация
	- 2. Видео
	- 3. Текст
	- 4. Графика
	- 5. Фото
- 55. В чем преимущество GIF-анимации?
	- 1. позволяет хранить в одном файле несколько различных изображений
	- 2. позволяет хранить в одном файле изображения и музыку
	- 3. в использовании индексированных цветов
- 4. занимает маленький объем памяти
- 5. позволяет хранить в одном файле несколько музыкальных треков

56. Укажите программу для работы с видео

- 1. Sound Forge
- 2. Adobe Premiere Pro
- 3. Fine Reader
- 4. Fox Pro
- 5. Creative Pro

57. Основной протокол, отвечающий за передачу мультимедийного соединения типа точкаточка

- 1. SIP
- 2. UDP
- 3. TCP
- 4. SMTP
- 5. IP

58. Какие основные носители используются на сегодняшний день в качестве хранения и распространения мульмедийных приложений

- 1. Cd
- 2. Dvd
- 3. Hdd
- 4. все перечисленные
- 5. ни один из перечисленных
- 59. Какова роль технологии шейдеров в трехмерной графике?
	- 1. пост обработка, затенение, смещение
	- 2. пост обработка, затенение, сглаживание объектов
	- 3. пост обработка, сглаживание объектов, смещение
	- 4. сглаживание, затенение, смещение
	- 5. сглаживание объектов, затенение, смещение
- 60. Для чего ОС компьютеров требуются программы кодеки?
	- 1. для преобразования информации в нужную форму
	- 2. для архивации и хранения данных
	- 3. в целях антивирусной безопасности
	- 4. для защиты от несанкционировнного доступа к данным
	- 5. для передачи данных по цифровому каналу
- 61. Что из себя представляет технология crossfire?
	- 1. технология объединения видеокарт
	- 2. технология подогрева кофе на сопроцессоре материнской платы
	- 3. технология отключения монитора по принуждению
	- 4. технология защиты компьютера от перегрева
	- 5. технология защиты монитора от перегрева
- 62. Какой сигнал использует видеоадаптер VGA?
	- 1. Аналоговый
	- 2. Цифровой
	- 3. Магнитный
	- 4. Звуковой
	- 5. Электрический

63. Какое из перечисленных устройств ответственно за обработку и улучшение качества графики в мульмедийных приложениях?

- 1. Видеокарта
- 2. тв-тюнер
- 3. сетевая плата
- 4. usb-панель
- 5. media-market
- 64. При использовании технлогии Антиалайзинг производительность системы
	- 1. падает
	- 2. повышается
	- 3. остается неизменной
	- 4. становится равной 0%
	- 5. становится равной 100%
- 65. Физический носитель аудиальных сообщений это
	- 1. звуковые волны (от 16 до 16000 Гц)
	- 2. электромагнитные волны
	- 3. атмосферное давление
	- 4. гравитационное поле
	- 5. концентрация в воздухе молекул газа
- 66. Разрешение изображения измеряется в
	- 1. пикселях
	- 2. точках на дюйм (dpi)
	- 3. мм
	- 4. см
	- 5. дюймы
- 67. Какие из систем относятся к системам с чересстрочной разверткой в телевидении?
	- 1. Pal
	- 2. HDTV
	- 3. RGB
	- 4. PHP
	- 5. HTML

68. Укажите наиболее точное описание процесса преобразования звуковых волн в двоичный код в памяти компьютера: микрофон - звуковая волна - двоичный код переменный электрический ток - память ПК

69. С использованием архиватора ARJ лучше всего сжимаются

- 1. видеофильмы
- 2. игровые программы
- 3. фотографии
- 4. тексты
- 5. рисунки
- 70. Метод кодирования цвета RGB, как правило применяют при
	- 1. кодировании изображения, выводимого на экран цветного дисплея
	- 2. хранении информации в видеопамяти
	- 3. организации работы на печатающих устройствах
	- 4. сканировании изображений
	- 5. записи изображения на внешнее устройство
- 71. Что из ниже перечисленного не является носителем мультимедийной продукции?
	- 1. полиграфические издания
	- 2. CD-ROM
	- 3. CD-i
	- 4. DVD-i
	- 5. CDR

72. Существует ли возможность у любого пользователя при желании в любой момент времени перемещаться по различным разделам мультимедийного продукта?

- 1. Нет, если это не предусмотрено программой
- 2. Да, возможно в любом случае
- 3. Невозможно при любых условиях
- 4. Возможно при определенных условиях
- 5. Никогда невозможно
- 73. К какому виду графики относится встроенный редактор программы PowerPoint?
	- 1. Фрактальная
	- 2. Растровая
	- 3. Векторная
	- 4. Трехмерная
	- 5. Анимационная

74. К какому объекту нельзя настроить анимацию в Power Point?

- 1. Таблица
- 2. Рисунок
- 3. Тексты
- 4. Слайд
- 5. Диаграмма

75. Технологии, использующиеся для создания объектов, содержащих коллекции изображений, текстов и данных, сопровождающихся звуком, анимацией, видео

- 1. мультимедийные технологии
- 2. видеотехнологии
- 3. компьютерные технологии
- 4. информационные технологии
- 5. мультипликационные технологии

76. Отрасль педагогической науки, охватывающая теоретические и практические проблемы образования, обучения и воспитания взрослых

- 1. акмеология
- 2. дидактика
- 3.) андрогогика.
- 4. педагогика высшей школы
- 5. индукция

77. Область теоретического и практического научного знания, которая распространяется на всю систему профессиональной подготовки человека, независимо от его возраста, уровня предшествующего образования, объектов, характера и профиля трудовой и

профессиональной деятельности

- 1. профессиональная педагогика.
- 2. инженерная педагогика
- 3. пенитенциарная педагогика
- 4. сурдопедагогика
- 5. компаративистика

78. Составная часть профессиональной педагогики, ориентированная на подготовку специалистов, реализующих инженерную деятельность, и характеризуется специфическими целями, принципами, содержанием, формами организации, методами и средствами обучения

- 1. профессиональная педагогика
- 2. инженерная педагогика.
- 3. пенитенциарная педагогика
- 4. сурдопедагогика
- 5. компаративистика

79.Отрасль педагогической науки, раскрывающая теорию и методику обучения техническим, технологическим знаниям, навыкам и умениям, формирования специфических способов инженерной деятельности

- 1. профессиональная педагогика
- 2. компаративистика
- 3. пенитенциарная педагогика
- 4. инженерная педагогика
- 5. гуманитарная педагогика

80. Процесс, результат усвоения систематизированных знаний, умений и навыков, необходимых для квалифицированной деятельности в рамках той или иной профессии, а также правил и норм поведения, принятых в определенной профессиональной среде

1. профессиональное обучение

2. профессиональное образование.

- 3. профессиональное воспитание
- 4. профессиональная компетентность
- 5. профессиональная грамотность

81. Один из методов познания, предполагающий переход от общего знания о предметах данного класса к единому (частному) знанию об отдельном предмете класса

- 1. креативность
- 2. инновация
- 3. индукция
- 4. дедукция
- 5. компаративистика

82. Вид умозаключения, представляющий собой метод познания от частного к общему, когда на основании устойчивой повторяемости определенного признака у отдельных явлений приходят к выводу о его принадлежности всему классу явлений

- 1. индукция.
- 2. инновация
- 3. имитания
- 4. лелукция
- 5. компаративистика

#### Задания на установление правильной последовательности

83. Укажите правильную последовательность процесса воспроизведения звуковой информации, сохраненной в памяти ЭВМ: двоичный код - акустическая система - звуковая волна - электрический сигнал - аудиоадаптер - память ЭВМ

84. Укажите правильную последовательность запуска приложения MS Power Point? Все программы; Меню ПУСК; PowerPoint; Microsoft Office.

#### Задания в открытой форме

85. К системам с чересстрочной разверткой в телевидении относятся \_\_\_\_\_\_\_\_.

- 86. С использованием архиватора ARJ лучше всего сжимаются
- 87. Встроенный редактор программы PowerPoint относится к виду графики.
- 88. Слово media переводится как

89. Для задания текста, всплывающего при наведении на графический элемент,

применяется параметр:

90. Публикация ролика в Flash MX осуществляется командой:

91. Разрешение изображения измеряется в

92. Язык разметки масштабируемой векторной графики созданной Консорциумом

Всемирной паутины называется

93. Важной особенностью мультимедиа технологии является: \_\_\_\_\_

94. Основной протокол, отвечающий за передачу мультимедийного соединения типа точкаточка называется:

95. В Power Point нельзя настроить анимацию объекту **...** 

- 96. Видеоадаптер VGA использует \_\_\_\_\_\_\_\_ сигнал.
- 97. Составная часть презентации, содержащая различные объекты, называется
- 98. Устройства для ввода звука в компьютер называется

### **Задания на установление соответствия:**

99. Укажите соответствие:

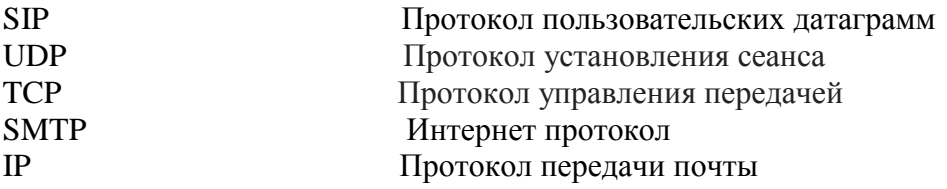

100. Укажите соответствие:

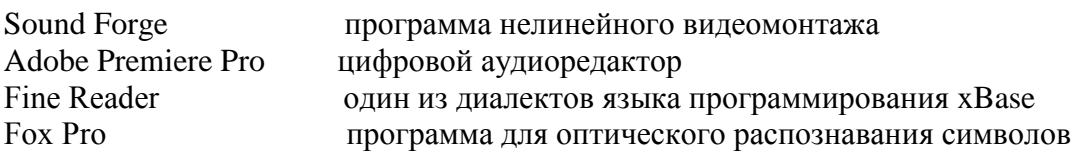

101.Укажите соответствие:

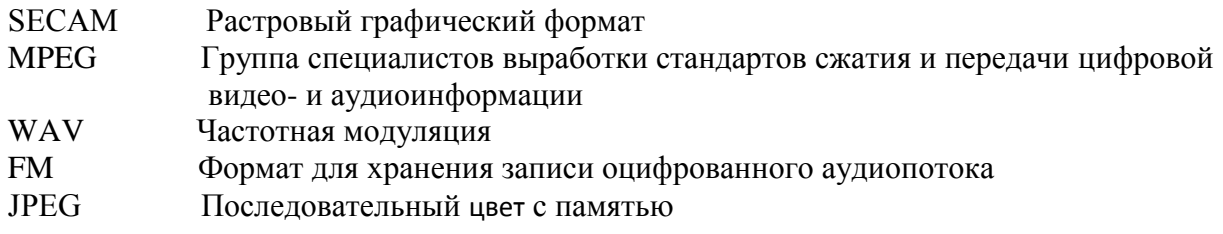

102. Укажите соответствие команд Flash MX:

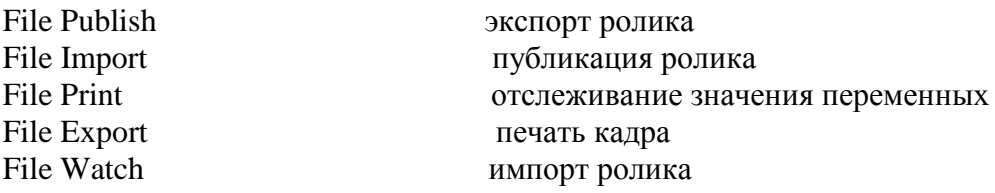

#### **Компетентностно-ориентированные задачи** (6 баллов)

- 1. Определить размер (в байтах) цифрового аудиофайла, время звучания которого составляет 10 секунд при частоте дискретизации 22,05 кГц и разрешении 8 бит. Файл сжатию не подвержен.
- 2. Производится одноканальная (моно) звукозапись с частотой дискретизации 16 кГц и 24-битным разрешением. Запись длится 1 минуту, ее результаты записываются в файл, сжатие данных не производится. Какое из приведенных ниже чисел наиболее близко к размеру полученного файла, выраженному в мегабайтах?
- 3. Сколько секунд потребуется модему, передающему сообщения со скоростью 28800 бит/с, чтобы передать цветное растровое изображение размером 640х480 пикселей, при условии, что цвет каждого пикселя кодируется тремя байтами?
- 4. Цифровой аудиофайл содержит запись звука низкого качества (звук мрачный и приглушенный). Какова длительность звучания файла, если его объем составляет 650 Кб?